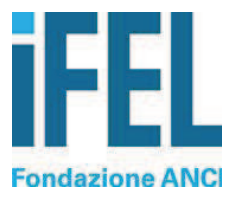

# "I tempi di pagamento della PA: le novità 2022" Domande e risposte

Webinar IFEL 21 febbraio 2022 in collaborazione con la RGS

# Indice

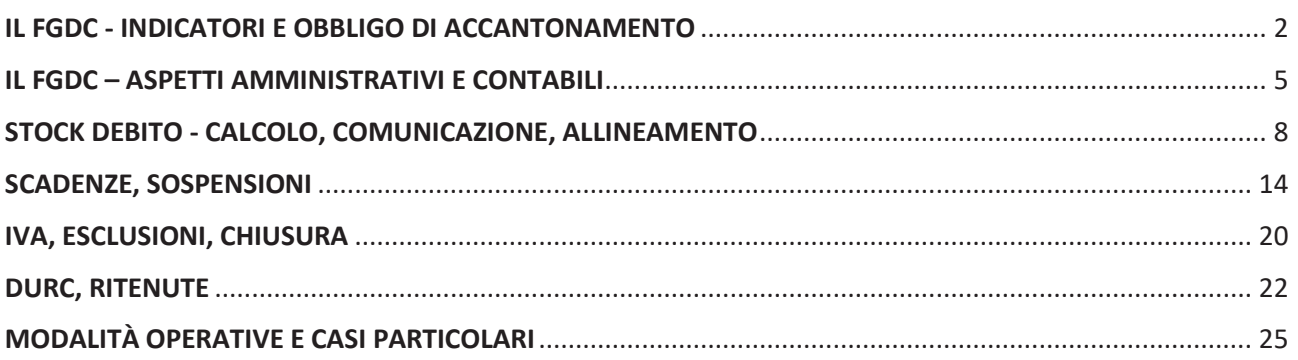

# IL FGDC - INDICATORI E OBBLIGO DI ACCANTONAMENTO

# **1) Quali sono gli indicatori che determinano l'applicazione delle misure di garanzia previste dalla Legge n. 145/2018, per gli Enti locali?**

L'applicazione delle misure di garanzia è basata (articolo 1, comma 859 della Legge n. 145/2018) sulla verifica di due indicatori:

- 1) indicatore di riduzione del debito pregresso: si applicano le misure se il debito commerciale residuo scaduto alla fine dell'esercizio precedente non si sia ridotto almeno del 10% rispetto a quello del secondo esercizio precedente. Le misure non si applicano se il debito commerciale residuo scaduto, rilevato alla fine dell'esercizio precedente, non è superiore al 5% del totale delle fatture ricevute nel medesimo esercizio;
- 2) indicatore di ritardo annuale dei pagamenti: si applicano le misure se l'amministrazione rispetta la condizione di cui alla lett. a), ma presenta un indicatore di ritardo annuale dei pagamenti calcolato sulle fatture ricevute e scadute nell'anno precedente non rispettoso dei termini di pagamento delle transazioni commerciali, come fissati dal decreto legislativo n. 231 del 2002.

Entrambi gli indicatori sono elaborati mediante la piattaforma dei crediti commerciali – PCC; i tempi di ritardo sono calcolati tenendo conto anche delle fatture scadute che le amministrazioni non hanno ancora provveduto a pagare, alle quali è applicata "convenzionalmente" (criterio stabilito dal comma 861 art.1 della medesima Legge) la data di pagamento al 31.12 dell'anno.

Limitatamente agli anni 2022 e 2023, la Legge 30 dicembre 2018 n. 145, articolo 1, comma 861, come modificata dall'articolo 9, comma 2, lett. a) del decreto legge 6 novembre 2021, n. 152 convertito, con modificazioni, dalla Legge 29 dicembre 2021, n. 233, prevede che le amministrazioni pubbliche possono elaborare l'indicatore relativo al debito commerciale residuo sulla base dei propri dati contabili se trasmettono alla PCC la comunicazione relativa allo stock di debiti commerciali residui scaduti e non pagati relativi ai due esercizi precedenti, previa verifica dell'organo di controllo di regolarità amministrativa e contabile. A tal fine, la comunicazione relativa allo stock di debito è richiesta anche agli Enti soggetti alla rilevazione SIOPE plus.

A titolo esemplificativo, se l'amministrazione intende avvalersi nel 2022 della facoltà di calcolare il debito residuo scaduto al 31.12.2021 sulla base dei propri dati contabili, deve aver comunicato alla PCC sia il debito scaduto al 31.12.2021 che quello scaduto al 31.12.2020.

Le amministrazioni pubbliche che si avvalgono della facoltà di applicare le misure di garanzia relative allo stock di debito residuo scaduto a partire dai propri dati contabili avranno cura di verificare le eventuali cause di scostamento con i dati presenti nel sistema PCC e di completare, in particolare, le registrazioni dei pagamenti mancanti al fine di allineare i dati sulle posizioni debitorie risultanti dalla predetta piattaforma con l'importo dello stock di debito calcolato sulle scritture contabili.

**2) Riguardo all'obbligo di accantonamento si fa presente che le Unioni di Comuni vivono di finanza derivata. Il nostro ritardo di pagamento dipende dal ritardo dei trasferimenti da parte degli Enti sovraordinati (stato e regione in particolare, oltre ai Comuni). I trasferimenti non sono debiti commerciali e sono effettuati in coda a tutti gli altri. I solleciti non danno esiti dovuti. Come dovremmo agire per non essere soggetti ad accantonamenti ingiusti e pesanti oneri gestionali?** 

Si condivide la difficoltà segnalata. In effetti gli Enti che vivono di finanza derivata dipendono dai tempi dei trasferimenti. In tale situazione, per evitare ritardi, l'attività di spesa degli enti deve necessariamente essere coordinata con le tempistiche di erogazione dei trasferimenti.

#### **3) Se il mio debito scaduto al 31/12 è pari a zero, ma l'anno successivo è positivo come mi devo comportare se lo scaduto è inferiore o superiore al 5% del totale fatture?**

Se lo scaduto non è superiore al 5% del totale fatture ricevute nel medesimo esercizio, come stabilito dall'art.1, comma 859 della L. n. 145/2018, non si applicano le misure di riduzione del debito (quindi l'Ente, per l'applicazione delle misure di garanzia, dovrà valutare soltanto l'indicatore di ritardo annuale). Se lo scaduto è superiore al 5%, l'Ente è comunque tenuto all'applicazione di tutte le misure di garanzia.

# **4) Qual è la differenza tra Tempo Medio di Pagamento e Tempo Medio di Ritardo? Il TMP coincide con l'ITP - indice di tempestività dei pagamenti?**

Nel premettere che il tempo medio ponderato di pagamento (tempo intercorrente fra la data di ricevimento della fattura e la data di pagamento) è la media, ponderata rispetto all'importo delle fatture, dei tempi di pagamento delle singole fatture, mentre il tempo medio ponderato di ritardo (tempo intercorrente tra la data di scadenza e la data di pagamento) è la media, ponderata rispetto all'importo delle fatture, dei tempi di ritardo delle singole fatture, gli indicatori ad essi correlati possono differenziarsi a seconda della base di calcolo e dell'utilizzo a cui sono destinati.

L'ITP (indice di tempestività dei pagamenti) fornisce il valore del tempo medio ponderato di ritardo, calcolato come la somma, per ciascuna fattura emessa a titolo corrispettivo di una transazione commerciale, dei giorni effettivi intercorrenti tra la data di scadenza della fattura o richiesta equivalente di pagamento e la data di pagamento ai fornitori moltiplicata per l'importo dovuto, rapportata alla somma degli importi pagati nel periodo di riferimento. Esso, pertanto, è indipendente dal periodo di emissione della fattura e si riferisce a tutte le fatture pagate nel periodo di riferimento. È l'indicatore previsto dal decreto legislativo n.33/2013 e che deve essere pubblicato sul sito web istituzionale dell'Ente. La PCC nell'area dedicata alla voce di menù utilità elenco report calcola l'ITP per l'amministrazione o l'unità organizzativa alla quale il responsabile è accreditato.

Il TMP (tempo medio ponderato di pagamento) e il TMR (tempo medio ponderato di ritardo) sono calcolati invece sulle fatture emesse nel periodo di riferimento e fino ai pagamenti effettuati nella data di osservazione del fenomeno. Tali indicatori consentono di rilevare la situazione corrente dei tempi di pagamento dell'Ente, non essendo influenzati dal pagamento di fatture ricevute in periodi antecedenti a quelli oggetto dell'analisi, e sono utilizzati per le analisi statistiche sull'andamento dei tempi medi di pagamento e di ritardo dei debiti commerciali delle PA (con opportune metodologie di stima).

Infine, l'indicatore del ritardo annuale, previsto per l'applicazione delle misure di garanzia di cui alla Legge n. 145/2018, è elaborato dalla PCC sulla base delle fatture emesse nell'anno di riferimento, scadute nell'annualità in esame, pagate e non pagate, e delle fatture pagate nell'anno prima della scadenza. Alle fatture scadute e non pagate nell'anno è attribuita, convenzionalmente, la data di pagamento del 31 dicembre.

# **5) Con un tempo di ritardo di pagamento pari a 0 è necessario procedere con l'accantonamento del Fondo?**

Se l'indicatore di ritardo annuale calcolato da PCC riporta un valore pari o inferiore a zero e contestualmente il debito commerciale residuo rilevato alla fine dell'esercizio precedente è inferiore al 5% del totale dei documenti ricevuti nello stesso esercizio o si è ridotto almeno del 10 per cento rispetto a quello del secondo esercizio precedente, allora non è necessario procedere all'accantonamento al Fondo.

# **6) Mi sembra di aver notato che i dati dell'ITP annuale estratto dalla funzione utility in PCC differisce dall'indice tempo medio ponderato di pagamento in AreaRgs. come è possibile?**

Sono due indicatori diversi. L'ITP viene calcolato sulle fatture pagate nel periodo; l'indicatore della legge n. 145/2018 (Legge di bilancio 2019) previsto per l'applicazione delle misure di garanzia, è elaborato dalla PCC sulla base delle fatture emesse nell'anno di riferimento, scadute nell'annualità in esame, pagate e non pagate, e delle fatture pagate nell'anno prima della scadenza. Alle fatture scadute e non pagate nell'anno è attribuita, convenzionalmente, la data di pagamento del 31 dicembre.

**7) Occorrerebbe avere in tempo reale l'andamento dell'indicatore annuale di ritardo così come avviene con indicatore di tempestività dei pagamenti, è indispensabili per gli Enti l'aggiornamento in tempo reale o almeno aggiornato all'ultimo trimestre.** 

In *AreaRGS* è stato previsto il calcolo degli indicatori anche per l'anno in corso ovvero prima del 31.12 a cui lo stock si riferisce.

**8) Abbiamo riscontrato un'anomalia nell'indicatore del tempo medio ponderato di ritardo calcolato da AreaRGS. Nelle estrazioni del 27 dicembre 2021 e del 3 gennaio 2022 il tempo medio ponderato di ritardo risultava essere - 5 giorni. Nell'estrazione effettuata ieri e nei giorni scorsi il tempo medio ponderato di ritardo risulta essere, invece, - 13 giorni. Nel menu UTILITA' della Piattaforma, in ELENCO REPORT, abbiamo scaricato l'elenco degli indici di tempestività dei pagamenti relativi ai 4 trimestri del 2021, con il dato finale (annuale) che riporta un indice di - 5,36 giorni. Perché, invece, in AreaRGS, in**  **STOCK DEL DEBITO 2021, il tempo medio ponderato di ritardo risulta - 13 giorni? Si precisa, inoltre, che l'indicatore di tempestività dei pagamenti risultante dalla nostra contabilità è - 6,98** 

Si tratta di due indicatori diversi. L'ITP ha come base le fatture pagate nel periodo indipendentemente dalla loro emissione, l'indicatore del ritardo annuale previsto per l'applicazione delle misure di garanzia di cui alla Legge n. 145/2018, è elaborato dalla PCC sulla base delle fatture emesse nell'anno di riferimento, scadute nell'annualità in esame, pagate e non pagate, e delle fatture pagate nell'anno prima della scadenza. Alle fatture scadute e non pagate nell'anno è attribuita, convenzionalmente, la data di pagamento del 31 dicembre.

# **9) Siamo una ASP Azienda Servizi alla Persona dell'Emilia-Romagna e non siamo in regime Siope, pertanto alimentiamo la PCC tramite i modelli 003. Siamo tenuti agli adempimenti di accantonamento di cui trattasi?**

Ai sensi del comma 862 sono tenute all'accantonamento al Fondo di garanzia debiti commerciali le amministrazioni pubbliche diverse dalle amministrazioni dello Stato che adottano la contabilità finanziaria. L'obbligo non dipende pertanto dall'adozione o meno del Siope Plus.

# **10) Accantonamento in un Fondo di garanzia debiti commerciali (per gli Enti che adottano la contabilità finanziaria) noi come ASL NO perché adottiamo la contabilità economico patrimoniale? Corretto?**

Sì, è corretto. Gli Enti del SSN applicano le misure di garanzia previste dall'art. 1, c. 865 della L. n. 145/2018.

# IL FGDC – ASPETTI AMMINISTRATIVI E CONTABILI

**11) È necessario adottare una delibera entro il 28/2/2022 anche se non ricorre l'obbligo di accantonamento al FGDC, per dare atto che l'Ente non è tenuto ad effettuare l'accantonamento?** 

La delibera di cui all'art. 1, comma 862, della legge n. 145 del 2018 è obbligatoria ai fini dello stanziamento "nella parte corrente del proprio bilancio" di "un accantonamento denominato Fondo di garanzia debiti commerciali".

In assenza dell'obbligo di accantonamento al FGDC la delibera è consigliabile al fine di consentire le verifiche del competente organo di controllo di regolarità amministrativa e contabile previste dal comma 872.

**12) In sede di bilancio di previsione 2021 era stato accantonato il Fondo di garanzia debiti commerciali. Nell'anno 2021 sono stati rispettati gli indicatori delle tempistiche dei pagamenti e riduzione del debito. In fase di rendiconto 2021 dobbiamo liberare le somme accantonate? Oppure nel rendiconto 2021 rimangono accantonate e poi sono liberate a partire dal 2022?** 

In riferimento al quesito posto si richiama l'art. 1, comma 863, della legge n. 145 del 2018 il quale prevede che "Il Fondo di garanzia debiti commerciali accantonato nel risultato di amministrazione è liberato nell'esercizio successivo a quello in cui sono rispettate le condizioni di cui alle lettere a) e b) del comma 859". Al riguardo è possibile ritenere che, se nel corso dell'esercizio 2022, prima dell'approvazione del rendiconto 2021, l'Ente verifica il rispetto, per l'anno 2021, dei limiti previsti dalle lettere a) e b) del comma 859, in sede di approvazione del rendiconto 2021 può liberare le quote in precedenza accantonate e determinare il risultato di amministrazione 2021 senza l'accantonamento.

# **13) Se si accantona il fondo debiti commerciali è necessario fare una delibera ad hoc oppure è possibile scrivere qualcosa sulla nota integrativa non avendo ancora approvato il bilancio di previsione 2022-2024?**

Gli Enti non rispettosi dei limiti previsti dall'art. 1, comma 859, della legge n. 145 del 2018 che alla data del 28 febbraio 2022 non hanno ancora approvato il bilancio di previsione 2022-2024 devono variare il bilancio provvisorio in corso di gestione per effettuare l'accantonamento al FGDC con delibera di giunta.

# **14) L'accantonamento in esercizio provvisorio significa che va variato il bilancio di previsione attuale 2021/2023 con parere del Revisore dei conti?**

Il comma 862 dell'art. 1, Legge 145/2018, individua la "*delibera di giunta*" come l'atto mediante il quale le amministrazioni pubbliche variano il bilancio per stanziare "*nella parte corrente del proprio bilancio un accantonamento denominato Fondo di garanzia debiti commerciali*" e tale variazione di bilancio è espressamente richiesta "*anche nel corso della gestione provvisoria o esercizio provvisorio*".

L'art. 239, comma 1, lettera b) del TUEL non prevede il parere dell'organo di revisione per le variazioni di bilancio di competenza della giunta, del responsabile finanziario e dei dirigenti, a meno non sia richiesto dalle norme o dai principi contabili. In sede di esame del rendiconto, l'organo di revisione dà conto nella propria relazione dell'esistenza dei presupposti che hanno dato luogo a tutte le variazioni di bilancio approvate nel corso dell'esercizio, comprese quelle approvate nel corso dell'esercizio provvisorio. Ma l'art. 1, comma 872, della legge n. 145/2018 prevede che "*Il competente organo di controllo di regolarità amministrativa e contabile verifica la corretta attuazione delle predette misure*". Pertanto, è necessario il parere dell'organo di revisione contabile.

# **15) È necessario adottare l'atto deliberativo entro il 28 febbraio 2022? Mi riferisco alla delibera per l'inserimento del fondo di garanzia debiti commerciali.**

Sì, la delibera è necessaria in quanto espressamente richiesta dal legislatore. Infatti, l'art.1, comma 862, della Legge 145/2018 qualifica la "*delibera di giunta o del consiglio di amministrazione*" come l'atto mediante il quale le amministrazioni pubbliche "*stanziano nella parte corrente del proprio bilancio un accantonamento denominato Fondo di garanzia debiti commerciali*".

# **16)Ogni anno col rendiconto alla quota accantonata nel risultato di amministrazione dell'esercizio precedente va aggiunto l'accantonamento dell'esercizio oggetto del rendiconto?**

Il FGDC accantonato nel risultato di amministrazione dell'esercizio (N-1) si incrementa con gli accantonamenti che l'Ente ha stanziato nel bilancio di previsione dell'esercizio (N). Ciò determina un incremento progressivo del FGDC, ma solo fino a quando l'Ente non rilevi il rispetto delle condizioni di cui alle lettere a) e b) del comma 859. In quest'ultimo caso, secondo la previsione del comma 863, il FGDC accantonato nel risultato di amministrazione è interamente liberato.

**17) Possono intendersi come entrate vincolate anche quelle relative al PIANO TARI ed al SERVIZIO IDRICO INTEGRATO? Attesa la peculiarità dettata dalla normativa in merito alle stesse, volte alla copertura integrale dei costi dei relativi servizi.**

Si conferma che l'art. 1, comma 863, della legge n. 145 del 2018 prevede che il Fondo di garanzia debiti commerciali "*non riguarda gli stanziamenti di spesa che utilizzano risorse con specifico vincolo di destinazione*", pertanto possono escludersi dalla base di calcolo del suddetto Fondo le spese finanziate da entrate vincolate.

Sono vincolate le risorse di cui all'art. 187, comma 3-ter, del TUEL che, se non impegnate al 31 dicembre di ciascun anno, sono inserite nell'allegato a/2 al rendiconto.

# **18) Se ad oggi determino lo stock e il calcolo mi fa costituire un FGDC del 2%, ma poi con un riallineamento successivo capisco che lo stock andava stanziato all'1%, faccio una delibera anche dopo il 28 febbraio per rettificarne il valore?**

La rideterminazione dello stanziamento iniziale del FGDC è prevista dall'art. 1, comma 863, della legge n. 145 del 2018: "*Nel corso dell'esercizio l'accantonamento al Fondo di garanzia debiti commerciali di cui al comma 862 è adeguato alle variazioni di bilancio relative agli stanziamenti della spesa per acquisto di beni e servizi*". Tale possibilità può essere esercitata in presenza di errori materiali nella verifica degli indicatori al 31 dicembre 2021. In ogni caso non sono possibili rideterminazioni fondate sul miglioramento dei tempi di pagamento o riduzioni dello stock del debito conseguente alla registrazione di pagamenti effettuati successivamente al 31/12 dell'anno precedente.

#### **19) Che cosa si intende per "organo di controllo di regolarità amministrativa e contabile" nel caso dell'ente locale? Il collegio dei revisori?**

Per l'Ente locale è il Collegio dei revisori dei conti. Per altri Enti (ASL, AO, Enti pubblici, ecc.) è il Collegio sindacale.

# STOCK DEBITO - CALCOLO, COMUNICAZIONE, ALLINEAMENTO

# **20) L'accettazione di una cessione di credito con scadenza di pagamento novembre 2022 rientra nello stock del debito al 31.12.2021?**

Si rammenta che l'art. 1, comma 867, della legge n. 145/2018 e sue successive modificazioni prevede che "*A decorrere dal 2020, entro il 31 gennaio di ogni anno le amministrazioni pubbliche di cui all'articolo 1, comma 2, della legge 31 dicembre 2009, n. 196, comunicano, mediante la piattaforma elettronica di cui al comma 861, l'ammontare complessivo dello stock di debiti commerciali residui scaduti e non pagati alla fine dell'esercizio precedente.*"

Dal documento faqPA.Tutte\_le\_FAQ\_Pubblica\_Amministrazione.pdf, presente sul sito della Piattaforma dei crediti commerciali, viene riportato nella FAQ "*Come viene calcolato lo stock del debito in PCC?*" che "*Ai fini del calcolo dello stock del debito nel sistema PCC sono considerate tutte le fatture interamente scadute e non pagate alla data del 31/12 dell'anno precedente alla rilevazione. Le note di credito hanno effetto negativo. In assenza della data effettiva di comunicazione scadenza il sistema PCC considera data emissione + 30 giorni ad eccezione delle fatture ricevute dal SSN per le quali il termine è uguale a data emissione + 60 gg. Inoltre, le contabilizzazioni nello stato "Non liquidato", così come le contabilizzazioni nello stato "Sospeso" (unicamente per i conti sospesi contestati o in contenzioso o per adempimenti normativi), non fanno parte della formula di calcolo, ma la loro variazione ha comunque effetto sugli altri saldi presenti per il calcolo dello stock.*"

Ciò posto, da una lettura aderente alla norma, si evidenzia che il debito relativo ad una fattura già scaduta - benché la stessa sia oggetto di cessione - non risulta ancora estinto, in quanto il soggetto debitore deve provvedere al pagamento nei confronti del cessionario, ancorché con un diverso termine rispetto alla data di scadenza originaria della fattura in questione.

Pertanto, il debito in argomento va conteggiato nello stock di debito residuo al 31/12/2021.

**21)Nel calcolo dello stock del debito vengono prese in considerazioni anche le fatture degli anni precedenti, sospese e pagate nel corso del 2021?** 

No, essendo state pagate nel 2021 sono state escluse dal calcolo dello stock di debito al 31.12.2021.

**22) Perché in PCC concorrono a formare lo stock del debito (creando dei ritardi nei tempi) anche fatture che hanno la relativa nota di credito? In questo caso è necessario andarle a chiudere manualmente?** 

Sì, con l'operazione di chiusura.

#### **23) Se lo stock di debito dell'Ente coincide con quello della piattaforma, occorre comunque procedere alla dichiarazione?**

Per gli Enti che adottano il Siope plus (quindi anche gli Enti locali) la comunicazione dello stock di debito residuo (c. 867, art.1, L. n. 145/2018) non è più obbligatoria (anche se sarebbe opportuna, nel caso in cui l'Ente riscontrasse una differenza tra l'importo dello stock di debito calcolato dalla PCC e quello desunto dalle proprie scritture contabili, nelle more di aggiornare quanto prima i dati in PCC). La comunicazione è obbligatoria, con riferimento ai due esercizi precedenti, se l'Ente intende avvalersi della facoltà prevista dal c. 861, il quale stabilisce che: "Limitatamente agli esercizi 2022 e 2023 le amministrazioni pubbliche di cui ai citati commi 859 e 860 possono elaborare l'indicatore relativo al debito commerciale residuo sulla base dei propri dati contabili previo invio della comunicazione di cui al comma 867 relativa ai due esercizi precedenti anche da parte delle amministrazioni pubbliche soggette alla rilevazione SIOPE di cui all'articolo 14, commi 6 e seguenti, della legge 31 dicembre 2009, n. 196, e previa verifica da parte del competente organo di controllo di regolarità amministrativa e contabile".

# **24) Se effettuo una comunicazione e successivamente la devo modificare, la precedente comunicazione sparisce?**

L'ultima sovrascrive la precedente.

**25) Alla data del 27 gennaio u.s. ho comunicato il debito residuo alla piattaforma, che in realtà è un credito, il quale collimava con i dati della contabilità dell'Ente. Nei primi giorni di febbraio ho pagato una fattura del 2020 - ovviamente scaduta - ed è cambiato l'importo del credito residuo: sulla piattaforma il credito si è ridotto dell'importo dell'Iva della fattura pagata, nonostante la fattura sia in regime split e sul mandato sia indicato che si tratta di debito commerciale. Come posso agire per sistemare l'importo?** 

La fattura scaduta al 31.12 pagata con un mandato successivo a tale data non ha impatto sullo stock che rimane invariato anche dopo il pagamento della fattura.

#### **26) Lo stock del debito 2021 entro quando va comunicato in PCC?**

Il termine ultimo per la comunicazione dello stock di debito residuo alla fine dell'esercizio precedente è fissato dall'art. 1, c. 867 della L. n. 145/2018 entro il 31 gennaio dell'anno. La funzionalità di comunicazione in PCC è comunque ancora aperta per poter comunicare lo stock di debito 2021.

**27) Richiedendo l'aggiornamento dello stock 2021 nel corso del 2022 l'AreaRGS non fa visualizzare i pagamenti delle fatture degli anni pregressi avvenuti nell'anno corrente. Sembrerebbe un aggiornamento parziale (soltanto fatture escluse o chiuse).** 

Se le fatture sono pagate entro il 31.12 vengono tolte dallo stock.

#### **28) Come si fa a verificare se è stata inviata la comunicazione dello stock?**

La comunicazione è stata salvata se viene visualizzata nella schermata iniziale del servizio di comunicazione dello stock.

# **29) Come si fa a vedere se la comunicazione è stata inviata entro il 31/01?**

Il sistema lo rileva. Tuttavia, questa informazione non è disponibile per l'utente di AreaRGS.

**30)Nel rigo stock dei debiti commerciali scaduti e non pagati 2021 e 2020 si può inserire quello risultante dalla contabilità oppure occorre prima procedere all'allineamento singolo o massivo.** 

Considerato che il termine di invio fissato dalla Legge per la comunicazione del debito 2021 e 2020 è già scaduto, è opportuno inserire quanto prima la comunicazione del debito residuo scaduto come determinato dalle scritture contabili e quindi procedere tempestivamente ad allineare il dato in PCC, in modo che anche lo stock calcolato dalla PCC sia in linea con quello comunicato.

# **31) Perché la comunicazione dello stock risulta in corso nonostante sia stata inviata?**

La comunicazione risulta in corso fino a quando sarà possibile modificare il dato dell'ammontare complessivo dello stock.

#### **32) Come vedere senza possibilità di modifica i dati comunicati negli anni precedenti?**

Sul servizio dello stock del debito di AreaRGS sono disponibili le comunicazioni degli anni precedenti oltre a quelli in preview utilizzando il tasto "mostra anni precedenti".

# **33) Ho comunicato al 31 gennaio il dato fornito in quella data da PCC ora si è aggiornato e risulta diverso da quello calcolato in data odierna.**

Dopo aver verificato le motivazioni dell'aggiornamento e l'allineamento con il dato dello stock rilevato dai propri sistemi contabili, è necessario rientrare in PCC ed effettuare una nuova comunicazione del dato stock debito corretto.

#### **34) Fino a quando indicativamente sarà aperta la procedura di comunicazione?**

Il termine ultimo per l'invio della comunicazione stock debito 2021 è scaduto il 31 gennaio 2022. Al momento, la PCC consente agli utenti di poter ancora inserire la comunicazione dello stock e tale funzione resterà attiva fino alla predisposizione delle prossime analisi sul monitoraggio dei debiti scaduti delle PA. Si invitano pertanto gli Enti a procedere quanto prima alla comunicazione di tale informazione utile ai fini della corretta analisi dell'entità dello stock 2021 delle PA, soprattutto se la stessa dovesse differire dal dato dello stock di debito residuo calcolato dalla PCC. In tal caso, sarà poi cura dell'Ente provvedere ad allineare i dati in PCC.

#### **35) Dobbiamo allineare l'importo del residuo debito?**

L'importo del debito residuo rilevato tramite le scritture contabili e quello calcolato dalla PCC vanno allineati.

# **36) Lo stock che ho comunicato lo scorso anno dovrebbe rimanere come una fotografia al 31/12/2020 per poter effettuare il confronto con l'annualità 2021 al di là che successivamente si facciano ulteriori pagamenti.**

Le fatture che il sistema ha considerato nello stock pagate dopo il 31/12 rimangono nello stock.

#### **37) Fino a quando sarà aperta la comunicazione per il 2020?**

Presumibilmente chiuderà in occasione delle nuove analisi sull'aggiornamento dello stock di debito commerciale delle PA che verranno effettuate entro il mese di aprile 2022.

#### **38) Fino a che annualità si può bonificare il disallineamento delle fatture?**

Non esiste una data limite. L'Ente una volta verificato che nello stock di debito scaduto calcolato da PCC sussistono fatture che dalle proprie scritture contabili risultano pagate deve inserire i dati dei pagamenti. Per tutte le fatture ricevute e pagate al 31 12 2017 v'è la modalità massiva di comunicazione dei pagamenti. Per i pagamenti effettuati a partire dalla data di avvio a regime Siope+ è obbligatorio inserire i pagamenti tramite OPI. L'eccezione di registrazione in PCC potrà essere utilizzata per le registrazioni per le quali non è più possibile avvalersi degli OPI di variazione.

**39) Stock 2020: nel corso del 2021 ho chiuso 2 note di credito, pertanto il debito 2020 è aumentato, e ora è aperto l'alert, ma l'importo che a suo tempo era stato inserito era corretto. È sbagliato se non aggiorno il debito 2020 e lascio l'alert attivo?** 

No, è un suggerimento che può essere ignorato.

# **40)Non riesco a entrare come rappresentante legale e come operatore io non posso modificare importo dello stock del debito, nonostante sia il responsabile dell'area finanziaria.**

Al servizio sulla comunicazione dello stock su AreaRGS sono stati abilitati tutti i responsabili delle amministrazioni debitrici registrati su PCC. Gli incaricati invece sono stati abilitati per la sola visualizzazione dei dati. Tuttavia, è stata implementata una nuova funzionalità che consente ai responsabili di autorizzare i propri incaricati alla comunicazione. Per i nuovi incaricati o per quelli già abilitati, rispettivamente attraverso la funzione di "Aggiungi incaricato" o "Modifica dati dell'incaricato" (disponibile dalla colonna azioni in corrispondenza dell'incaricato già nominato), il responsabile sul sistema PCC alla voce di menu "Gestione Amministrazione/Enti > Organigramma" inserisce o modifica l'abilitazione accedendo al dettaglio dell'unità organizzativa su cui deve essere attribuita la visibilità delle fatture.

# **41) Abbiamo comunicato lo stock del debito commerciale rilevato dalle scritture contabili e sulla PCC appare Il messaggio riporta "L'importo da te inserito è più alto rispetto a quello calcolato; pertanto, occorrerà allineare lo stock del debito". Cosa dobbiamo fare?**

Il sistema nel caso in cui lo stock calcolato sia maggiore o minore di quello comunicato segnala all'Ente la necessità di procedere all'allineamento attraverso il messaggio di alert non bloccante "L'importo da te inserito è più alto rispetto a quello calcolato, pertanto, occorrerà allineare lo stock del debito".

# **42) È possibile predisporre un report da poter scaricare dei documenti ricevuti nell'esercizio presente nella pagina stock del debito del singolo ente?**

Su PCC attraverso la voce di menu fatture $\rightarrow$ ricerca fatture.

#### **43) È ancora possibile procedere alla bonifica dei dati su PCC?**

Si.

**44)Non si comprende la comunicazione "copia importo calcolato da pcc"... Occorre sapere, dato che come Ente vogliamo usare lo stock PCC, se devo lasciare tutto così o fare la comunicazione.** 

È solo una utility che consente di copiare l'importo senza digitarlo.

**45) È possibile visualizzare nelle estrazioni in formato Excel della PCC, ad esempio documenti che compongono lo stock del debito, una colonna con la denominazione del fornitore? agevolerebbe molto le verifiche?** 

Non è previsto, ma valuteremo la richiesta per il futuro.

#### **46) Cosa si deve fare per le fatture pagate e non rilevate da PCC?**

La modalità di individuazione delle fatture è conseguente ai dati che nella struttura classificazione dati siope sono stati immessi nell'OPI secondo le seguenti regole:

- Nel caso di fattura ANALOGICA, tramite i campi "codice IPA ente siope", "numero fattura", "codice fiscale emittente siope" e "anno di emissione".

- Nel caso di fattura ELETTRONICA tramite i campi "lotto SdI" e "Numero Fattura".

In particolare, i dati dei documenti analogici equivalenti alle fatture elettroniche devono essere inseriti a cura dell'Amministrazione debitrice in PCC mediante le apposite funzionalità di inserimento documento. Si ricorda che il pagamento tramite OPI di fatture non registrate nel sistema PCC comporta un messaggio di warning da parte del nodo Siope+ e l'assenza di scritture contabili in PCC.

**47) Si è provato più volte a inviare una chiusura massiva per fatture retrodatate ma il sistema restituisce sempre questo errore "Operazione non consentita. Data ricezione successiva al periodo consentito o stato fattura non previsto." come si può risolvere?** 

Questo messaggio viene restituito quando si utilizza il cd pagamento massivo semplificato CMP. Il sistema con questa azione non consente la registrazione del pagamento delle fatture ricevute successivamente al 31/12/2017 o che non si trovano nello stato di ricevuto o in lavorazione.

#### **48) Dove si trova il numero progressivo per caricare il file Excel di chiusura dei documenti contabili?**

Il numero progressivo si trova nel file di dettaglio dello stock del debito.

**49) Come possiamo ricavare alcuni dati che non possiamo trovare autonomamente dalla PCC: (1) numero totali fatture FEPA ricevute su PCC durante l'anno 2021; (2) numero totali fatture FEPA pagate riferite durante l'anno 2021; (3) numero totali di fatture** 

## **cartacee ricevute su PCC durante l'anno 2021 e relativo importo; (4) numero totali di fatture cartacee pagate su PCC durante l'anno 2021 e relativo importo?**

Per visualizzare le fatture ricevute nell'anno può essere utilizzato il menu fatture→ricerca fatture del sistema PCC.

# **50) Come fa la piattaforma a distinguere le fatture commerciali da quelle non commerciali? dal CIG?**

Quando viene emesso un OPI di pagamento con tipo\_debito\_siope <debito non commerciale> il sistema PCC registra l'importo specificato per la fattura inserita nel mandato come non commerciale e questo viene escluso dallo stock e dai relativi calcoli.

# **51) La comunicazione di assenza posizioni debitorie, mensile e del 30 aprile, come va effettuata?**

La dichiarazione di assenza di posizione debitorie non è un vero e proprio adempimento. In particolare, questa nel passato è servita all'Ente anche se non in regola con le registrazioni in PCC, per attestare di non avere debiti e a chi fa il monitoraggio per distinguere gli Enti inadempienti dall'obbligo di comunicazione dei pagamenti da quelli privi di debiti.

Per il 2021 non è stata aperta la nuova finestra di comunicazione in quanto gli enti comunicano lo stock del debito ai sensi dalla legge di bilancio 2019.

# SCADENZE, SOSPENSIONI

#### **52) I fornitori della farmacia comunale ci concedono 90 giorni, dobbiamo pagarle prima?**

Il D.Lgs. n. 231/2002 stabilisce che il termine massimo di pagamento nelle transazioni commerciali in cui il debitore è una PA sia di 30 giorni (60 giorni per gli Enti del settore sanitario). In particolare, si rammenta che ai sensi dell'articolo 4, comma 4 del citato decreto, nelle "*transazioni commerciali in cui il debitore è una pubblica amministrazione le parti possono pattuire, purché in modo espresso, un termine per il pagamento superiore a quello previsto dal comma 2, quando ciò sia oggettivamente giustificato dalla natura particolare del contratto o da talune sue caratteristiche. In ogni caso i termini di cui al comma 2 non possono essere superiori a sessanta giorni. La clausola relativa al termine deve essere provata per iscritto*".

#### **53) Per il ritiro della spazzatura il contratto stabilisce 90 giorni, dobbiamo portarli a 60?**

Vedi la risposta precedente.

## **54) Per le fatture riferite a utenze si possono considerare valide le scadenze indicate nelle fatture o vanno comunque considerati 30 giorni? Le utenze sono debiti commerciali?**

Si ritiene che le utenze siano debiti commerciali. Per la scadenza delle fatture vedi la risposta precedente.

# **55)Non sempre la comunicazione della scadenza effettiva della fattura viene presa in esame dal sistema, ma vengono calcolati i canonici 30 gg dal suo ricevimento.**

È possibile comunicare la scadenza alternativamente tramite OPI o tramite PCC. Sul sistema PCC è possibile modificare la scadenza anche dopo il pagamento. Solo in assenza di comunicazioni da parte dell'Ente il sistema PCC fissa la data di scadenza a 30gg dalla data di consegna della fattura all'Ente da parte del SdI.

# **56) La scadenza delle fatture dei debiti fuori bilancio decorre dalla data del riconoscimento dello stesso da parte del Consiglio Comunale?**

La data di scadenza di una fattura decorre dal momento in cui questa risulti "consegnata" all'Ente dal Sistema di Interscambio (SdI) gestito dall'Agenzia delle Entrate.

# **57) In caso di registrazione di una sospensione solo parziale dopo il pagamento, nell'indicare i giorni effettivi di sospensione il sistema presenta automaticamente l'intero importo della fattura pagata senza possibilità di modifica con la conseguenza che il documento viene sospeso per intero.**

Il sistema PCC dopo il pagamento consente di indicare dei giorni di sospensione in relazione al pagamento registrato. Nel caso in cui, ad esempio, sia necessario specificare una sospensione su una quota parte dell'importo pagato e non si è provveduto a contabilizzare l'importo sospeso prima del pagamento è necessario provvedere a dividere l'importo pagato in due o più pagamenti ed indicare i giorni di sospensione sul pagamento per il quale la sospensione deve avere effetto.

# **58) Le note di credito a volte rappresentano un problema: se dobbiamo attendere una nota di credito, e non è immediato l'invio, e la fattura nel frattempo scade, come la gestiamo? È possibile sospendere?**

Se entrambi i documenti saranno posti come non liquidabili verranno tolti dallo stock. Nel caso in cui la nota di credito sia parziale rispetto alla fattura è possibile effettuare il mandato di pagamento per l'importo dovuto specificando nell'*importo\_siope* del mandato OPI l'importo pagato e provvedere alla chiusura della restante parte non pagata e della nota di credito corrispondente in PCC con l'azione di chiusura fattura (CH).

**59) Per una fattura con pagamento RID quindi con addebito automatico a scadenza, che può essere superiore a 30 giorni non è corretto considerare il ritardo in quanto l'addebito è automatico e l'Ente non può pagarlo a 30 giorni rispettando i tempi di pagamento.** 

Resta nella competenza dell'Ente verificare la corretta data di scadenza delle fatture, comprese quelle per le quali l'addebito avviene in via automatica.

**60) Per le fatture relative ad aggio dell'agente di riscossione, l'importo viene immediatamente trattenuto, la regolarizzazione in contabilità è differita, come procedere in piattaforma? Possono essere escluse visto che sono già quietanzate?** 

Le fatture per aggio rientrano nel calcolo del tempo medio di ritardo con tempi di pagamento pari a zero in quanto l'importo è trattenuto direttamente dal gestore all'emissione della fattura. Il tempo di ritardo sarà di -30 giorni (in anticipo di 30 giorni rispetto alla scadenza).

# **61) Il sistema PCC considera sempre il termine 30 gg anche se la scadenza effettiva della fattura è a 60 gg?**

No, la data di scadenza su cui sono effettuati i calcoli è quella comunicata dall'ente. Se l'Ente non comunica nessuna data il sistema considera 30gg.

#### **62) I 30 giorni partono, dall'accettazione o dalla ricezione?**

Dalla ricezione ovvero dall'esito di conferma del SdI gestito dall'Agenzia delle entrate.

# **63)Quali possono essere i contratti "eccezionali" che possono avere una scadenza a 60 gg? un esempio potrebbe aiutarci a capire meglio.**

Si ritiene che rientri nelle competenze dell'Ente valutare se sussistano le condizioni particolari previste dall'art. 4, comma 4 del D. Lgs. n. 231/2002 per l'estensione del termine di 30 giorni previsto per i pagamenti dei debiti commerciali.

# **64) Ho visto che PCC calcola per la scadenza 30 giorni dalla data di emissione fattura. Quindi non devo considerare la data di ricevimento fattura su protocollo?**

PCC calcola 30 giorni di scadenza a partire dalla data di ricevimento fattura per il SdI.

# **65) Nel caso di sospensione del pagamento della fattura per contestazione come deve essere gestita.**

La sospensione può essere inserita in PCC prima del pagamento con una registrazione di contabilizzazione CONT in sospeso per contenzioso, contestazione o per adempimenti normativi o in alternativa dopo il pagamento direttamente richiamando il pagamento per il quale la sospensione deve avere effetto. In entrambi i casi è prevista la modalità on line dalla colonna azioni del menu fatture $\rightarrow$ ricerca fatture e la modalità massiva tramite modello 003 o 004.

# **66) Nello stock del debito elaborato oggi è presente una fattura di cui è stato comunicato il periodo di sospensione. Devo aprire un gettone o aspettare un nuovo aggiornamento?**

I giorni di sospensione sono sottratti alla data del mandato di pagamento spostando indietro nel tempo la data di pagamento. Attraverso questo calcolo il sistema PCC include o esclude le fatture dallo stock.

# **67) Per il pagamento a 60gg, se il fornitore lo indica in fattura è corretto oppure serve comunicazione scritta?**

Il D. Lgs. n. 231/2002 stabilisce che il termine massimo di pagamento nelle transazioni commerciali in cui il debitore è una PA sia di 30 giorni (60 giorni per gli Enti del settore sanitario). In particolare, si rammenta che ai sensi dell'articolo 4, comma 4 del citato decreto, nelle "transazioni commerciali in cui il debitore è una pubblica amministrazione le parti possono pattuire, purché in modo espresso, un termine per il pagamento superiore a quello previsto dal comma 2, quando ciò sia oggettivamente giustificato dalla natura particolare del contratto o da talune sue caratteristiche. In ogni caso i termini di cui al comma 2 non possono essere superiori a sessanta giorni. La clausola relativa al termine deve essere provata per iscritto".

#### **68) Per una fattura sospesa per attesa collaudo, si può modificare la scadenza?**

Il quesito appare poco chiaro nel presupposto per cui, nel caso in cui una fattura sia "sospesa", come esplicitato, di per sé sembrerebbe essere già modificata in PCC la scadenza della stessa fattura.

Ad ogni modo, si fa presente che l'articolo 4, comma 2, lettera d), del decreto legislativo n. 231/2002 consente una diversa decorrenza dei termini del pagamento qualora sia necessario espletare controlli e verifiche eventualmente previsti dalla legge o dal contratto "ai fini dell'accertamento della conformità della merce o dei servizi alle previsioni contrattuali" e, quindi, esclusivamente allo scopo di verificare l'esatto adempimento della contro-prestazione da parte del creditore.

Ciò posto, per la fattura in esame, soggetta a "collaudo", può legittimamente determinarsi una sospensione dei termini ai sensi del citato comma 2 lett. d) dell'articolo 4 del D. Lgs. n.

231/2002, nel presupposto che si tratti di operazioni di verifica della conformità delle forniture alle previsioni contrattuali e nel rispetto, in ogni caso, di quanto disposto dal successivo comma 6 del medesimo articolo 4.

Di converso, attività ascrivibili a lungaggini burocratiche e a problematiche organizzative non appaiono giustificare una legittima dilazione dei termini di pagamento delle fatture.

Alla luce di quanto sopra esposto, la durata della verifica della regolare esecuzione delle forniture, prevista dalla normativa vigente ovvero dal contratto, potrà essere legittimamente esclusa dal calcolo dello stock del debito.

In tal caso, il periodo di sospensione potrà essere registrato prima del pagamento in PCC, con la contabilizzazione dell'importo sospeso nel conto "sospeso in contestazione o per adempimenti normativi" (2.4.2.1 corrente – 2.4.2.2 capitale).

# **69) Per i nuovi contratti terremo conto dei 30 max 60 gg dei tempi di pagamento fatture, per quelli ancora in corso?**

L'art. 4 del D. Lgs. n. 231/2002 sui termini di pagamento è stato innovato dal D. Lgs. 09/11/2012, n. 192, recante "Modifiche al decreto legislativo 9 ottobre 2002, n. 231, per l'integrale recepimento della direttiva 2011/7/UE relativa alla lotta contro i ritardi di pagamento nelle transazioni commerciali, a norma dell'articolo 10, comma 1, della legge 11 novembre 2011, n. 180", con il quale è stato previsto, all'art. 3, che "1. Le disposizioni di cui al presente decreto legislativo si applicano alle transazioni commerciali concluse a decorrere dal 1° gennaio 2013."

Pertanto, i termini di pagamento attualmente vigenti si applicano a tutti i contratti stipulati a partire dal 2013.

#### **70) Come possiamo comunicare l'esatta data di scadenza?**

Direttamente tramite OPI o con l'operazione di comunicazione scadenza, in modalità online o tramite modello 003.

#### **71) Dopo quanto tempo, l'aggiornamento della data di scadenza risulta in PCC?**

Al momento dell'inserimento se comunicata in modalità on line sul sistema; al momento dell'elaborazione se inserita tramite modello 003; quando sarà registrato il pagamento se comunicata tramite OPI.

# **72) La sospensione può essere comunicata per una fattura chiusa? Non mi è chiaro se queste fatture entrano nel conteggio.**

La sospensione si può comunicare anche per una fattura già pagata. In tal caso l'impatto si avrà soltanto sull'indicatore del tempo medio di ritardo che migliorerà, mentre non ci sarà impatto sullo stock di debito residuo essendo tale fattura già pagata.

#### **73) In amministrazione trasparente quali tempi di pagamento vanno inseriti? Quelli del DLGS 33 oppure quelli della PCC?**

Quelli del D. Lgs. n. 33/2013.

**74) Ci si riferisce agli obblighi di pubblicazione in capo agli Enti locali e, in particolare, ai tempi medi di pagamento e di ritardo. Gli indici trimestrali, ricavabili tramite la funzione utility della piattaforma sono ricavabili anche dal sito AreaRgs? La domanda rileva perché in AreaRgs funziona il tasto aggiorna in tempo reale e genera il dettaglio scaricabile dei tempi medi ponderati ma in quel file non sono indicati gli indici trimestrali aggiornati, e l'indice annuale aggiornato. Dove possiamo trovarli in data reale (aggiornata)?** 

Se la richiesta fa riferimento all'indicatore ITP, da pubblicare sul sito web dell'Ente ai sensi del D. Lgs. n. 33/2013, la PCC lo calcola ed è disponibile nel menu utilità→report. Lo stesso indicatore non è reso disponibile tramite AreaRGS.

# **75) Le fatture che sono oggetto di compensazioni anche dopo i 30 giorni possono essere escluse dal calcolo dei tempi di pagamento?**

Circa il quesito, che non appare del tutto chiaro, si presuppone che la domanda si riferisca alla circostanza per cui una fattura, il cui importo sia stato già oggetto di certificazione del credito, sia poi portata in compensazione dal creditore e, conseguentemente, l'Ente debitore è tenuto al pagamento dell'importo oggetto della certificazione, utilizzato in compensazione, entro 12 mesi dalla data di rilascio della certificazione stessa.

Ciò posto, si rammenta che l'art. 1, comma 867, della legge n. 145/2018 e sue successive modificazioni prevede che "A decorrere dal 2020, entro il 31 gennaio di ogni anno le amministrazioni pubbliche di cui all'articolo 1, comma 2, della legge 31 dicembre 2009, n. 196, comunicano, mediante la piattaforma elettronica di cui al comma 861, l'ammontare complessivo dello stock di debiti commerciali residui scaduti e non pagati alla fine dell'esercizio precedente."

Dal documento faqPA.Tutte\_le\_FAQ\_Pubblica\_Amministrazione.pdf, presente sul sito della Piattaforma dei crediti commerciali, viene riportato nella FAQ "Come viene calcolato lo stock del debito in PCC?" che "Ai fini del calcolo dello stock del debito nel sistema PCC sono considerate tutte le fatture interamente scadute e non pagate alla data del 31/12 dell'anno precedente alla rilevazione. Le note di credito hanno effetto negativo. In assenza della data effettiva di comunicazione scadenza il sistema PCC considera data emissione + 30 giorni ad eccezione delle fatture ricevute dal SSN per le quali il termine è uguale a data emissione + 60 gg. Inoltre, le contabilizzazioni nello stato "Non liquidato", così come le contabilizzazioni nello stato "Sospeso" (unicamente per i conti sospesi contestati o in contenzioso o per adempimenti normativi), non fanno parte della formula di calcolo, ma la loro variazione ha comunque effetto sugli altri saldi presenti per il calcolo dello stock."

Ciò posto, da una lettura aderente alla norma, si evidenzia che il debito relativo ad una fattura già scaduta - benché la stessa sia oggetto di compensazione - non risulta ancora estinto, in quanto il soggetto debitore deve provvedere al pagamento nei confronti dell'agente della riscossione, ancorché con un diverso termine rispetto alla data di scadenza originaria della fattura in questione.

Pertanto, il debito in argomento va conteggiato nello stock di debito residuo al 31/12/2021.

#### **76) Le note di credito che data di scadenza devono avere?**

Le note di credito sono escluse dai calcoli dei tempi. Rientrano invece nel calcolo dello stock come le fatture in relazione alla data di scadenza presunta o comunicata dall'ente.

# IVA, ESCLUSIONI, CHIUSURA

#### **77) Nel mio stock di debito ci sono fatture aperte per l'Iva: come chiuderle?**

Per le fatture in regime di split payment è la registrazione dell'importo imponibile che rende la fattura "lavorata". Se la fattura è ancora in lavorazione per l'importo iva corrispondente o non è stata trasmessa dal fornitore in regime split oppure si è provveduto a contabilizzare su PCC l'importo comprensivo dell'iva che di fatto ha aumentato l'importo da pagare. In entrambi i casi per chiudere la fattura è possibile avvalersi dell'operazione di chiusura.

#### **78)Quali fatture si possono escludere?**

Ad esempio, quelle non commerciali prima del pagamento nel caso in cui il sistema PCC le consideri nello stock in quanto non pagate.

# **79) Se si escludono documenti in più occasioni, ogni esclusione conta? Rimane? O se ne può fare solo una unica che annulla le precedenti?**

Il documento escluso non contribuisce allo stock per tutte le rilevazioni indipendentemente dall'anno in cui è stato escluso.

#### **80) Le fatture con pagamento RID con scadenze superiore a 30 giorni possono essere escluse dal calcolo dei tempi di pagamento?**

Si ritiene che l'esclusione di una fattura dal calcolo del debito e da quello dei tempi di pagamento non dipenda dalla modalità di pagamento della stessa.

#### **81) Per la chiusura dei documenti è necessario caricare l'eccezione al Siope+?**

Per registrare i pagamenti in PCC successivi alla data di avvio a regime di Siope+ per l'Ente va attivata l'eccezione. Tale procedura è consentita in via alternativa solo nel caso in cui non sia più possibile l'emissione di un OPI di variazione che deve essere la modalità ordinaria di registrazione dei dati in PCC.

#### **82) È possibile effettuare un'estrazione di tutte le fatture escluse?**

Sì, accedendo da AreaRGS nel servizio stock del debito $\rightarrow$ allinea stock.

**83) L'Ente purtroppo ha erroneamente accettato delle fatture con iva immediata. Queste sono in regime di scissione di pagamenti e quindi pagate correttamente ma in piattaforma lo stock del debito rimane aperto per l'iva della fattura. Noi come Ente abbiamo escluso questi documenti aperti. La prassi descritta è corretta?** 

No, su PCC è possibile cambiare il regime iva anche dopo la ricezione della fattura direttamente dalla colonna "azioni" dopo aver ricercato il documento dal menu fatture $\rightarrow$ ricerca fatture.

# **84) Per le fatture pagate prima del 2021 per le quali non è possibile rinviare il mandato di pagamento come si effettua la chiusura in PCC?**

Direttamente in PCC dopo aver inserito un'eccezione di registrazione dei pagamenti.

#### **85) Ho una nota di credito del 2021 riscossa nel 2022, nello stock 2021 mi mette anche l'importo dell'iva pur essendo in split. Come sistemo?**

L'importo iva è stato considerato in quanto è stata effettuata una contabilizzazione per la quale è stato specificato l'importo comprensivo dell'iva. Utilizzando l'operazione di chiusura CH la nota di credito verrà chiusa e l'eventuale importo relativo all'eccedenza neutralizzato.

# **86) Tutte le fatture che chiudiamo con il caricamento del file Excel vengono rese come "non liquidabili"? Anche se all'Ente risultano "pagate"?**

La funzione di chiusura serve per registrare la non liquidabilità delle fatture o quota parte di esse.

#### **87) Effettuare oggi la chiusura di una fattura nello stato "In lavorazione" in PCC mi danneggia gli indicatori dei tempi di pagamento?**

No, in quanto con la chiusura il sistema registrerà come non liquidabile la parte non pagata.

# DURC, RITENUTE

#### **88) Le fatture il cui DURC risulta in verifica/irregolare come devono essere trattate?**

Quanto alle fatture "in verifica", ossia le fatture in relazione alle quali il soggetto debitore deve procedere all'acquisizione del documento unitario di regolarità contributiva-DURC, si richiama quanto evidenziato nella circolare n. 22/RGS del 22/07/2015, laddove si precisa che "Non sembrano potersi rinvenire nell'ordinamento giuridico previsioni che legittimino un allungamento dei termini di pagamento nelle transazioni commerciali tra imprese e pubbliche amministrazioni giustificato dalla necessità, normativamente prescritta, di acquisire il DURC (documento unitario di regolarità contributiva) preliminarmente al pagamento della fattura.

In proposito si ricorda che il Ministero del Lavoro e delle Politiche Sociali, di concerto con il Ministero dell'Economia e delle Finanze ed il Ministero per la Semplificazione e la Pubblica Amministrazione ha pubblicato, sulla Gazzetta Ufficiale n. 125 del 1° giugno 2015, il Decreto 30 gennaio 2015 in materia di Semplificazione relativamente al documento unico di regolarità contributiva (cd. DURC on line), prevedendo a partire dal 1° luglio 2015 la consultazione online del DURC che, pertanto, potrà essere ottenuto in tempo reale.

Non sono pertanto esclusi dal calcolo dell'indicatore i periodi di tempo intercorrenti tra la richiesta del DURC ed il suo ottenimento abilitante il pagamento, nonché tutti i periodi in cui sono intercorse richieste di chiarimenti non formalizzate dai debitori. Tali adempimenti fanno parte della ordinaria attività contabile finanziaria posta a carico dell'Ente attraverso le varie fasi di gestione della spesa. Rientra pertanto nella definizione degli assetti organizzativi dell'Ente adottare opportune procedure gestionali al fine di garantire, entro i termini previsti dalla legge, l'espletamento di tutti i riscontri necessari per consentire il regolare pagamento delle fatture ricevute.

Nell'ambito dell'autonomia organizzativa di cui dispone, quindi, la singola amministrazione – in considerazione, peraltro, dell'obbligo di acquisizione d'ufficio del DURC introdotto dall'articolo 16-bis, comma 10, del decreto-legge 29 novembre 2008, n. 185 e confermato, da ultimo, dall'articolo 31, comma 4, del decreto-legge 21 giugno 2013, n. 69 - dovrà attivarsi per acquisire detto documento in tempo utile a garantire il rispetto dei termini di pagamento prescritti dalla normativa nazionale in attuazione del diritto dell'Unione europea.".

In relazione, invece, alla eventuale circostanza in cui il soggetto debitore, all'acquisizione del DURC, verifichi l'irregolarità dello stesso documento, si rammenta che nella circolare n.

13/RGS del 21/03/2018, in riferimento al punto 7. VERIFICA EX ARTICOLO 48-BIS DEL D.P.R. N. 602/1973 E INADEMPIENZA CONTRIBUTIVA, è stato, tra l'altro, affermato che "Come accennato, l'articolo 30, comma 5, del decreto legislativo n. 50/2016 – ma l'obbligo era stato già introdotto dall'articolo 4, comma 2, del D.P.R. n. 207/2010 – in sintesi prevede che, qualora il documento unico di regolarità contributiva-DURC relativo a personale dipendente dell'affidatario o del subappaltatore o dei soggetti titolari di subappalti e cottimi non risultasse regolare, la stazione appaltante è tenuta a trattenere l'importo corrispondente all'inadempienza per il successivo versamento diretto ai competenti Enti previdenziali e assicurativi".

# **89) Il DURC in verifica è un problema a volte per il rispetto dei tempi di pagamento, in quanto passano anche settimane. Come ci comportiamo visto che non è motivo di sospensione?**

Quanto alle fatture "in verifica", ossia le fatture in relazione alle quali il soggetto debitore deve procedere all'acquisizione del documento unitario di regolarità contributiva-DURC, si richiama quanto evidenziato nella circolare n. 22/RGS del 22/07/2015, laddove si precisa che "Non sembrano potersi rinvenire nell'ordinamento giuridico previsioni che legittimino un allungamento dei termini di pagamento nelle transazioni commerciali tra imprese e pubbliche amministrazioni giustificato dalla necessità, normativamente prescritta, di acquisire il DURC (documento unitario di regolarità contributiva) preliminarmente al pagamento della fattura.

In proposito si ricorda che il Ministero del Lavoro e delle Politiche Sociali, di concerto con il Ministero dell'Economia e delle Finanze ed il Ministero per la Semplificazione e la Pubblica Amministrazione ha pubblicato, sulla Gazzetta Ufficiale n. 125 del 1° giugno 2015, il Decreto 30 gennaio 2015 in materia di Semplificazione relativamente al documento unico di regolarità contributiva (cd. DURC on line), prevedendo a partire dal 1° luglio 2015 la consultazione online del DURC che, pertanto, potrà essere ottenuto in tempo reale.

Non sono pertanto esclusi dal calcolo dell'indicatore i periodi di tempo intercorrenti tra la richiesta del DURC ed il suo ottenimento abilitante il pagamento, nonché tutti i periodi in cui sono intercorse richieste di chiarimenti non formalizzate dai debitori. Tali adempimenti fanno parte della ordinaria attività contabile finanziaria posta a carico dell'Ente attraverso le varie fasi di gestione della spesa. Rientra pertanto nella definizione degli assetti organizzativi dell'Ente adottare opportune procedure gestionali al fine di garantire, entro i termini previsti dalla legge, l'espletamento di tutti i riscontri necessari per consentire il regolare pagamento delle fatture ricevute.

Nell'ambito dell'autonomia organizzativa di cui dispone, quindi, la singola amministrazione – in considerazione, peraltro, dell'obbligo di acquisizione d'ufficio del DURC introdotto dall'articolo 16-bis, comma 10, del decreto-legge 29 novembre 2008, n. 185 e confermato, da ultimo, dall'articolo 31, comma 4, del decreto-legge 21 giugno 2013, n. 69 - dovrà attivarsi per acquisire detto documento in tempo utile a garantire il rispetto dei termini di pagamento prescritti dalla normativa nazionale in attuazione del diritto dell'Unione europea.".

#### **90) Se una fattura scaduta al 31.12 ha DURC irregolare posso escluderla?**

Qualora il soggetto debitore, all'acquisizione del DURC, verifichi l'irregolarità dello stesso documento, si rammenta che nella circolare n. 13/RGS del 21/03/2018, in riferimento al punto 7. VERIFICA EX ARTICOLO 48-BIS DEL D.P.R. N. 602/1973 E INADEMPIENZA CONTRIBUTIVA, è stato, tra l'altro, affermato che "Come accennato, l'articolo 30, comma 5, del decreto legislativo n. 50/2016 – ma l'obbligo era stato già introdotto dall'articolo 4, comma 2, del D.P.R. n. 207/2010 – in sintesi prevede che, qualora il documento unico di regolarità contributiva-DURC relativo a personale dipendente dell'affidatario o del subappaltatore o dei soggetti titolari di subappalti e cottimi non risultasse regolare, la stazione appaltante è tenuta a trattenere l'importo corrispondente all'inadempienza per il successivo versamento diretto ai competenti Enti previdenziali e assicurativi". Per completezza, comunque, si rimanda, in ogni caso, alle indicazioni recate dalla citata circolare n. 13/RGS del 2018, circa gli adempimenti da porre in essere in relazione al caso in cui, in sede di pagamento, siano riscontrate contemporaneamente entrambe le ipotesi di inadempienza: "contributiva" e "fiscale".

**91) Lavoro presso un Ente in contabilità economico-patrimoniale. Ho un problema in merito alla gestione delle ritenute d'acconto liberi professionisti che, su PCC vengono rilevate come debito commerciale. Vi chiedo una soluzione ottimale per una corretta gestione delle suddette.** 

Quando viene emesso un OPI di pagamento a regolarizzazione dell'f24 per le ritenute d'acconto deve essere scelto come tipo\_debito\_siope <debito non commerciale> e specificata la fattura per la quale è stata effettuata la regolazione con il relativo importo della ritenuta. In questo modo il sistema PCC registrerà l'importo specificato per la fattura inserita nel mandato come non commerciale e questo sarà escluso dallo stock e dai relativi calcoli.

**92) Per tutto l'esercizio finanziario 2021 i mandati emessi a favore di professionisti l'importo della Ritenuta d'Acconto in PCC è nello stato "In Lavorazione" nei Saldi Documento è nell'Importo Liquidabile e ciò ha fatto si che la stessa quota è presente nello Stock del debito. Come eliminare la quota dallo stock?** 

Le ritenute d'acconto tramite OPI si gestiscono come specificato alla domanda precedente. Nel caso in cui non sia possibile provvedere al recupero del pregresso tramite OPI di variazione è possibile in questi casi avvalersi della funzione di chiusura.

# **93)Qual è la corretta procedura per la contabilizzazione e il pagamento in PCC delle fatture con ritenuta a garanzia?**

Si deve utilizzare la sospensione per adempimenti normativi per l'importo della ritenuta.

# MODALITÀ OPERATIVE E CASI PARTICOLARI

**94) A seguito di verifica ex art. 48bis DPR n.602/73 ho effettuato dei pagamenti, per l'importo inadempiente, secondo la nuova procedura e cioè: emettendo il mandato sull'impegno già assunto a "Compensazione" reversale di pari importo a "Compensazione" a partita di giro "Altre entrate per conto terzi" e mandato a partita di giro "Altre uscite per conto terzi" a favore di ADER. La fattura è nello stato "In Lavorazione" nei Saldi Documento è nell'Importo Liquidabile. Si chiede, se la procedura è corretta e come contabilizzare la fattura nello stato In Lavorazione?** 

Il tipo di registrazione illustrato non è chiaro. Il sistema PCC registra l'importo specificato nella classificazione dati siope al tag Importo fattura siope. Registrando una reversale per l'importo della fattura la fattura su PCC torna in lavorazione in quanto viene eseguito uno storno dell'importo pagato con il mandato.

**95) Si chiede se la seguente previsione rimane applicabile: comma 1 art. 37 D.L. 189/2016, che testualmente cita "In considerazione dell'impegno straordinario connesso con la gestione dell'emergenza, le amministrazioni pubbliche direttamente coinvolte nella gestione degli interventi volti a fronteggiare gli eventi calamitosi per i quali è stato dichiarato lo stato di emergenza ai sensi dei commi 1 e 1-bis, dell'art. 5, della Legge 24 febbraio 1992, n. 225, sono autorizzate a differire, con provvedimento motivato, i termini dei periodi di pagamento di cui all'art. 4, comma 2, del D. Lgs. 9 ottobre 2002, n. 231, per il tempo strettamente necessario e, comunque, entro il limite massimo di centoventi giorni.** 

L'articolo 37 del decreto-legge 17 ottobre 2016, n. 189, convertito, con modificazioni, dalla legge 15 dicembre 2016, n. 229, prevede, in sostanza, la facoltà di differire, con provvedimento motivato, i termini di pagamento di cui al d.lgs. n. 231/2002, entro il limite massimo di 120 giorni, alle sole amministrazioni pubbliche direttamente coinvolte nella gestione di interventi volti a fronteggiare eventi calamitosi, "per i quali sia stato dichiarato lo stato di emergenza ai sensi dei commi 1 e 1-bis, dell'articolo 5, della legge 24 febbraio 1992, n. 225".

In proposito, si evidenzia che la legge n. 225/1992 è stata integralmente abrogata dall'art. 48 del decreto legislativo n. 1/2018 e, pertanto, il riferimento all'art. 5, commi 1 e 1-bis, della legge n. 225/1992 risulterebbe ormai inconferente rispetto alla legislazione vigente.

Tuttavia, si rileva che l'art. 47 (Coordinamento dei riferimenti normativi) del predetto d.lgs. n. 1/2018, dispone che "Tutti i riferimenti alla legge 24 febbraio 1992, n. 225 e ai relativi articoli, contenuti in altre disposizioni, si intendono riferiti al presente decreto e ai corrispondenti articoli".

Pertanto, si è dell'avviso che il rinvio generale effettuato dal d.lgs. n. 1/2018, rispetto a tutte le norme inizialmente recate dalla legge n. 225/1992, possa essere sufficiente a mantenere operante il richiamo alla norma originaria contenuto nell'art. 37 del d.l. n.

189/2016 e rendere, quindi, per rinvio dinamico, tuttora vigente tale articolo, ferme restando le prescrizioni, ivi previste, di poter differire, da parte delle sole amministrazioni pubbliche direttamente coinvolte nella gestione di interventi volti a fronteggiare eventi calamitosi, con provvedimento motivato, i termini dei periodi di pagamento di cui all'articolo 4, comma 2, del decreto legislativo 9 ottobre 2002, n. 231, per il tempo strettamente necessario, e, comunque, entro il limite massimo di centoventi giorni.

# **96) Gli scostamenti possono essere dovuti a fatture cartacee non presenti in PCC, a fatture estere che non transitano per lo SdI e fatture emesse da fornitori per i quali non sussiste l'obbligo di emissione di fattura elettronica?**

I titoli equivalenti di pagamento che non transitano dal SdI devono essere inseriti in PCC. Nella predisposizione dell'OPI occorre indicare come tipo documento <documento analogico> ed inserire i riferimenti al documento con le stesse informazioni caricate in PCC come di seguito specificate:

fattura ANALOGICA, l'identificazione del documento (chiave) avviene tramite i campi "codice IPA ente siope", "numero fattura", "codice fiscale emittente siope" e "anno di emissione".

# **97) Al tentativo di procedere con l'invio di un ticket, il sistema non riconosceva il codice fiscale dell'Ente e pertanto non mi permetteva di andare avanti. Come si deve fare?**

Una volta fatto il login i dati sono pre-popolati. In caso di malfunzionamenti occorre segnalare l'anomalia tramite il numero verde.

#### **98)Quali sono le cause che generano un warning?**

Il *warning* è generato in relazione alla registrazione che causa un errore non bloccante. Per approfondimenti, si suggerisce la lettura della guida dedicata agli Enti in regime siope+ disponibile nella home page del sistema PCC.